# Uma ferramenta para a customização de ambientes virtuais para práticas de Orientação e Mobilidade

José Martônio L. de M. Júnior Universidade Federal do Ceará Fortaleza, Ceará, Brasil martoniojunior@alu.ufc.br

Maria da C. Carneiro Araújo Universidade Federal do Ceará Fortaleza, Ceará, Brasil marianna.c85@gmail.com

Windson Viana Universidade Federal do Ceará Fortaleza, Ceará, Brasil windson@virtual.ufc.br

Agebson R. Façanha Instituto Federal do Ceará Fortaleza, Ceará, Brasil agebson@ifce.edu.br

#### Abstract

People who are blind (PwBs) can encounter barriers when doing tasks that require spatial representation (e.g., discerning the spot they are in, establishing the position of people and objects in a physical space, determining a direction to follow). Orientation and Mobility (O&M) is a special education area in which teachers nurture the development of PwBs' abilities such as space recognition, self-protection, and mind maps building about their surroundings. Following researchers that include virtual environments in the O&M learning process, this paper brings a report about the research and development of a map editor and a mobile application. Together, these tools allow teachers to model and customize experiences for teaching O&M in indoor locations.

Keywords: Pessoas com deficiência visual, Orientação e Mobilidade, O&M, Ambientes Virtuais, Usabilidade, Acessibilidade

#### 1 Introdução

De acordo com um estudo fomentado pela Organização Mundial da Saúde (OMS), aproximadamente 188.5 milhões de pessoas têm comprometimento leve da visão, 217 milhões apresentam comprometimento moderado a grave da visão e 36 milhões são cegas. A ausência ou comprometimento severo da visão do ser humano faz com que seu desempenho em tarefas da vida diária, em especial as que exigem representação espacial, seja mais complexo e difícil [2].

Um dos problemas que as pessoas com deficiência visual (PDVs) têm quando se deslocam é determinar sua posição em relação ao ambiente/espaço, às pessoas, e aos objetos, além de detectar formas e possíveis rotas [4]. Para os indivíduos com redução ou ausência da visão, qualquer informação sobre o ambiente é relevante para decidir sua locomoção e para o

ISSN 2596-1683

Jaime Sánchez Universidad de Chile Santiago, Chile jsanchez@dcc.uchile.cl

desenvolvimento de uma representação mental do ambiente. Tais representações permitem ao indivíduo projetar o espaço que está sendo navegado e suas principais características [6]. A Orientação e Mobilidade (O&M) é uma área da educação especial exatamente voltada à reabilitação de PDVs, seja esta por problemas congênitos ou adquiridos, com o objetivo de prover as técnicas relacionadas à compreensão, autoproteção e navegação no espaço necessárias à retomada de uma vida independente com maior autoconfiança [2].

As pessoas cegas ou com a visão fortemente comprometida podem usar outros sentidos para compensar a escassez de informação visual: um exemplo é a audição, que possibilita estabelecer relações de distância e direção, usadas para identificação de dicas e pontos importantes [6], permitindo um melhor desenvolvimento das habilidades cognitivas. Com base nessas evidências, algumas pesquisas começaram a investigar o áudio 3D para permitir a construção de estruturas mentais espaciais, sugerindo que as imagens espaciais não dependem apenas da informação visual [5][2]. Exemplos de habilidades aprimoradas com essas abordagens são autolocalização (por exemplo, identificar a direção do som e saber contextualizá-la) e orientação sonora (e.g., determinar o curso de um som de objeto em movimento e se mover em direção a ele).

Nesse contexto, este trabalho apresenta uma abordagem para a construção de práticas e atividades de Orientação & Mobilidade para PDVs, composta por dois sistemas: o Editor Web E3, usado para a criação de mapas para práticas de O&M e o Player ENA, uma aplicação móvel que renderiza um ambiente virtual com base nos mapas criados no editor. A proposta visa facilitar e prover apoio na construção de aulas por professores de O&M.

Além das ferramentas, este trabalho relata a avaliação feita do Editor Web E3 com 24 professores de O&M. Buscou-se verificar o nível de usabilidade obtido pela interface e produzir uma melhor compreensão da aplicabilidade da ferramenta para PDVs em fase de reabilitação. A avaliação do Editor Web obteve um nível considerado "Bom", atingindo a pontuação 76,8 na System Usability Scale (SUS).

In: In: XXI Workshop de Ferramentas e Aplicações (WFA 2022), Curitiba, Brasil. Anais Estendidos do Simpósio Brasileiro de Sistemas Multimídia e Web (WebMedia). Porto Alegre: Sociedade Brasileira de Computação, 2022. © 2022 SBC – Sociedade Brasileira de Computação.

# 2 Orientação e Mobilidade (O&M)

Práticas de O&M, incluindo as que usam ambientes digitais, possuem como fundamento o desenvolvimento das PDVs em vários aspectos [5]:

- Cognitivos: adquirir e concretizar conceitos, a natureza e função dos objetos, solução de problemas, abstração, retenção e transferência;
- Psicomotores: proporcionar a PDV experiências para desenvolver capacidades perceptivas de movimentos básicos-fundamentais, capacidades físicas, destrezas motoras e comunicação não-verbal;
- Emocionais: ajudar PDVs a aumentar sua auto-confiança, auto-estima, motivação, valores e auto-imagem;
- Sentidos remanescentes: Estimular o uso da visão residual da forma eficiente, para as pessoas com visão subnormal. Em outros caso, desenvolver a interpretação de pistas e o estabelecimento de pontos de referência captados pelos sentidos remanescentes. Por fim, relacionar o espaço de ação com objetos do ambiente pelo uso dos sentidos remanescentes.

Soluções que simulam espaços do mundo real (e.g., prédios, museus) que usam áudio tridimensional têm sido usadas no aprimoramento de habilidades de O&M de PDVs[2]. Pesquisadores já mostraram que o uso de pistas auditivas, técnicas de sonar e áudio 3D combinados a dispositivos de feedback háptico (e.g., joysticks, bengalas eletrônicas) melhoram a interação do usuário, ajudam a promover a aceitação da tecnologia e afetam de forma positiva seu impacto cognitivo na área de O&M [6]. Existem, inclusive, soluções de customização e edição desses ambientes digitais, tais como BlindAid [6], Virtual Cane [6] e VStroll [4].

Essas ferramentas permitem a criação de mapas para que a PDV pratique a navegação em um ambiente digital com feedback sonoro e háptico. Cada uma das aplicações propõe uma configuração diferente para a navegação dos cenários virtuais: i) BlindAid: requer o uso de um computador com o dispositivo háptico PHANToM Desktop; ii) Virtual Cane: requer o uso de um controle Wii Remote com o acessório Nunchuck conectado a um computador; e iii) VStroll: requer o uso de um smartphone com o aplicativo instalado.

No entanto, as ferramentas encontradas não se encontram disponíveis publicamente para uso: enquanto os artigos sobre BlindAid e o Virtual Cane não oferecem links de acesso para uso da ferramenta, a aplicação VStroll foi descontinuada devido aos custos de manutenção do sistema. No caso das ferramenta BlindAid, outro obstáculo identificado está no dispositivo de controle: apesar de alguns modelos PHANToM ainda estarem disponíveis no mercado, o preço e a disponibilidade são obstáculos para o uso particular do recurso.

Vale também destacar que as ferramentas não possuem foco nos professores de O&M, o que dificulta a criação de atividades melhor elaboradas para os alunos: BlindAid trabalha com arquivos CAD para a criação de mapas, o que

adiciona uma camada de complexidade para a manipulação do ambiente virtual; a ferramenta Virtual Cane, apesar de fornecer informações pertinentes no seu, tais como a distância em relação aos objetos, apresenta limitações para a construção de mapas mais elaborados, como a detecção de objetos e objetos com características sonoras únicas; a ferramenta VStroll não permite a criação de mapas customizados, já usa mapas reais para criar suas atividades.

Ademais, as ferramentas encontradas não possuem características de gamificação e/ou customização, e, quando possuem, são opções de customização rudimentares ou extremamente complexas necessitando conhecimentos muito específicos dos professores para manipulação das interfaces, dificultando o engajamento para utilização, e, consequentemente, a popularização para criação de mapas audio-hápticos. Dessa forma, foi identificada no âmbito desta pesquisa a necessidade de um sistema que, além de possuir um baixo custo de entrada para uso, apresente também mecanismos de controle com preço mais acessível ou de maior disponibilidade.

# 3 A pesquisa desenvolvida e suas ferramentas

Com base no contexto apresentado anteriormente, o principal objetivo desta pesquisa foi propiciar que professores de O&M possam customizar ambientes virtuais para seus aprendizes com deficiência visual. Em um primeiro momento, o foco é potencializar as práticas de O&M em ambientes indoor.

O ambiente criado é composto de duas aplicações: um Editor Web para construção de mapas e um aplicativo móvel para a prática das atividades. A metodologia usada durante a pesquisa foi o Design Centrado no Usuário (UCD), no qual as metas de usabilidade, fluxo de trabalho e ambiente foram estudadas e testadas com o auxílio de professores de O&M e PDVs ao longo de todo o processo.

#### 3.1 Editor Web para Customização

O Editor Web E3, implementado em HTML + JavaScript, permite a criação de mapas para ambientes indoor, tais como edifícios, shoppings, aeroportos e casas. Usando uma abordagem de desenho 2D, o Editor E3 se caracteriza como uma aplicação para autoria de mapas áudio-hápticos, na qual o professor de O&M projeta um mapa a ser usado em sua aula, ordenando os espaços, inserindo os elementos e definindo os objetivos que os alunos irão cumprir (e.g., encontrar um objeto específico, ir até um lugar e retornar).

A Figura 1 mostra o exemplo de criação de um mapa, no qual o professor pode selecionar objetos na coluna da esquerda para posicioná-los e construir a atividade. O professor, além de criar seu mapa, pode customizar parâmetros como o tamanho, tipo, rotação e a localização dos objetos.

Um mapa suporta vários tipos de objetos, organizados em camadas representadas por uma matriz de posicionamento dos blocos. As informações necessárias para renderizar cada

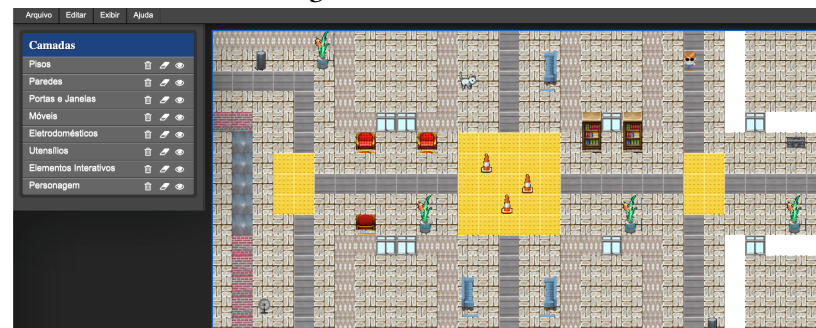

Figure 1. Editor Web E3

camada ficam armazenadas em um arquivo XML (eXtensible Markup Language). Nele, estão especificadas a posição e a ordem de renderização, facilitando o trabalho do player no caso de uma grande quantidade de objetos no mapa.

#### 3.2 Player ENA

O Espaço Navegável - ENA tem uma função complementar de, a partir da atividade projetada pelo professor de O&M, gerar o ambiente virtual correspondente a ser usado pela PDV. Caracterizado como um jogo sério de primeira pessoa, foi desenvolvido com a engine Unity 2020.3, em conjunto com o SDK da Google de desenvolvimento para RV e o plugin UAP (Unity Accessibility Plugin) para funções de acessibilidade. As Figuras 2 e 3 mostram exemplos de telas da aplicação: o menu de seleção de mapas e uma atividade em execução.

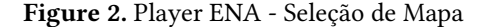

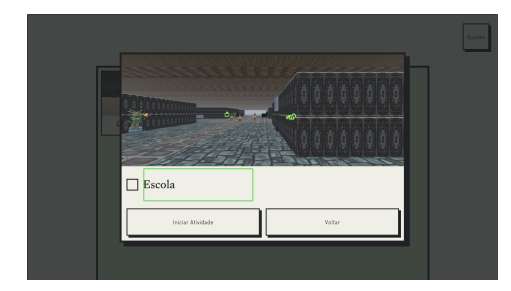

A aplicação executa em Android e requer fone de ouvidos e um joystick Bluetooth. Opcionalmente, se integra a óculos de realidade virtual baseados em smartphones. Nela, o usuário deve se movimentar em um ambiente virtual para concluir objetivos e depois retornar ao ponto inicial, interpretando informações relevantes e agindo de acordo com as demandas e auxílios. Para utilizar este jogo, é necessário que o usuário use sua percepção auditiva e háptica, conhecimentos e habilidades de O&M. Tais atividades objetivam praticar: Lateralidade - percepção da direção da fonte sonora; Ecolocalização - percepção da proximidade do objeto/obstáculo; Rastreamento de perímetro - exploração seguindo as paredes

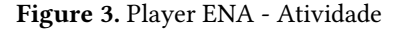

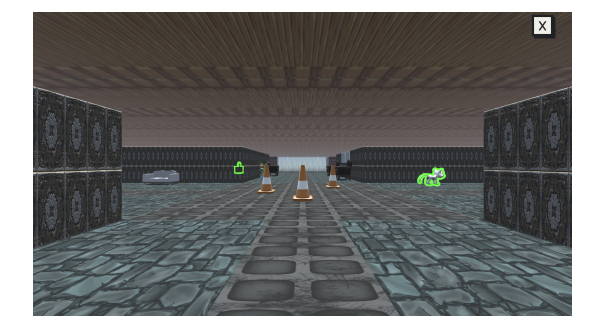

do ambiente e; Deslocamento origem/destino - desafio de encontrar um objeto emissor de som.

É importante destacar que, mesmo com o público-alvo da aplicação sendo o de PDVs, os aspectos visuais ainda sim são importantes para a visualização da atividade quando o usuário está recebendo o auxílio de outra pessoa ou quando o aprendiz tem resíduo visual. A interface auditiva é alterada conforme a atividade proposta pelo professor e consiste em um conjunto de sons icônicos associados a objetos e ações a serem executadas. Ao se mover, um som é ouvido ao colidir com objetos. Para dar uma dica auditiva sobre o objetivo, o volume aumenta de acordo com a proximidade.

# 4 Avaliação com Professores de O&M

Para a realização da avaliação das ferramentas por professores de O&M e PDVs, a pesquisa foi aprovada pelo comitê de Ética institucional com o Parecer: 3.667.673 CEP/UFC. Os docentes foram contactados por mensagens direcionadas devido as suas participações no Encontro Nacional de Orientação e Mobilidade (ENOM), ocorrido em 2019, com ampla participação de especialistas nessa temática.

Em relação à avaliação de usabilidade do Editor E3, participaram 24 (vinte e quatro) professores: sendo 17 (dezessete) do sexo feminino; e 7 (sete), do masculino. Quanto à idade: 4 (quatro) participantes tinham até 30 (trinta) anos; 3 (três), até 40 (quarenta) anos; 4 (quatro), até 50 (cinquenta) anos;

e 13 (treze) acima de 50 (anos). No tocante à escolaridade: haviam 2 (dois) graduandos; 15 (quinze) graduados; 5 (cinco) especialistas; 2 (dois) mestres.

A avaliação do Editor Web E3 pelos educadores foi adaptada por ocasião do distanciamento social, realizada de forma remota e individualizada, estruturada em cinco fases: ambientação sobre a proposta geral do projeto; explicação de funcionalidades e uso; interação com a ferramenta para elaboração de uma atividade no ambiente virtual de O&M; execução de simulação de atividade de O&M no ENA; e por último, a aplicação de questionários.

No tocante à fase de ambientação, ocorreram discussões sobre as experiências relevantes vivenciadas no processo de ensino e aprendizagem das técnicas de O&M. No segundo momento, foi apresentado um detalhamento sobre as funcionalidades e o uso do editor. Em seguida, os professores realizaram atividades de interação com a ferramenta e puderam criar e simular um ambiente virtual de O&M.

Após a interação, foi aplicado o questionário NASA Task Load Index (TLX)[3], uma escala multidimensional projetada para obter estimativas de carga de trabalho de um usuário imediatamente após a execução de uma atividade. Essa análise se fez necessária já que a ação de clicar e arrastar elementos visualmente escolhidos do tileset para o canvas é uma interação curta, simples, rápida e indispensável à realização da tarefa de montagem dos mapas. Mesmo sendo uma ação mínima, uma carga de trabalho muito alta decorrente do esforço físico (de movimentar o mouse), perceptivo (de escolher os tileset correspondentes) e cognitivo (de posicionar os elementos para a construção do mapa na área do canvas) poderia afetar a adoção da ferramenta.

Em seguida, foi aplicado o questionário System Usability Scale (SUS), um checklist de dez itens que oferece uma visão global de quesitos relacionados a avaliação de usabilidade de uma interface. Ao final, ocorreram entrevistas estruturadas contendo questões específicas sobre as expectativas e o uso dos aplicativos. Os principais resultados quanto à avaliação de usabilidade apontaram uma composição diversificada de notas nos quesitos que avaliaram o Editor Web E3. Em resumo, 4 (quatro) usuários forneceram notas acima de 90 (ótima); 7 (sete) com notas entre 80 e 90 (excelente); 3 (três) com notas entre 75 e 80 (boa); e 8 (oito) com variações entre 60 e 75 (regular). Apenas 2 (dois) usuários atribuíram notas entre 50 e 60, consideradas fracas. Dessa forma, a média da avaliação obtida no questionário de usabilidade SUS foi de 76,8. Com tal pontuação, a ferramenta classifica-se como boa a nível de usabilidade, conforme Brooke et al. (1996) e também apresentou um nível satisfatório de aceitação e receptividade por parte dos professores.

Um recorte em vídeo desses momentos pode ser acessado em: https://streamable.com/jg1u9m.

#### 5 Considerações finais

Neste artigo, apresentou-se uma interface Web de customização que é parte de um ambiente virtual de O&M. Seu foco é prover adaptação de conteúdo por parte dos professores envolvidos nas práticas pedagógicas, considerando as particularidades inerentes ao processo de ensino e aprendizagem de O&M para PDVs. Espera-se que o uso da customização de mapas com base na interação móvel e multimodal facilite e aumente a habilidade e capacidade do aluno com deficiência visual se familiarizar, apropriar e navegar em espaços não conhecidos. Com as possibilidades apresentadas, os professores podem personalizar a experiência de interação para cada turma e até mesmo para cada aluno.

Os sistemas apresentados neste artigo são livres e com licença CC BY-NC-SA 4.0. O código-fonte do Editor Web pode ser acessado no endereço www.e3project.hol.es, enquanto o Player ENA pode ser acessado no repositório https://drive. google.com/file/d/1evlYnr8Y6HeXdcV9x82ynP-Fb9-U0xnB. Detalhes do ambiente virtual e dos processos avaliativos estão disponíveis em [1].

Imagens, modelos 3D, texturas e sons utilizados nas aplicações foram cuidadosamente selecionados na internet, buscando sempre as que possuíam liberação de uso livre.

Em relação a trabalhos futuros sobre a ferramenta, o principal foco está na evolução de novas funcionalidades, seja através de uma melhor integração entre as aplicações Web e Unity, a evolução do sistema de métricas de uma atividade e a adição de novas características de gamificação ao processo.

# Agradecimentos

Essa pesquisa foi parcialmente financiada pelo CNPQ pelos projetos 409184/2021-7, 314425/2021-7 e FUNCAP.

# References

- [1] Agebson Rocha Façanha. 2021. Customização de ambientes virtuais de orientação e mobilidade para pessoas com deficiência visual. (2021).
- [2] Agebson Rocha Façanha, Ticianne Darin, Windson Viana, and Jaime Sánchez. 2020. O&M indoor virtual environments for people who are blind: A systematic literature review. ACM Transactions on Accessible Computing (TACCESS) 13, 2 (2020), 1–42.
- [3] Sandra G Hart. 2006. NASA-task load index (NASA-TLX); 20 years later. In Proceedings of the human factors and ergonomics society annual meeting, Vol. 50. Sage publications Sage CA: Los Angeles, CA, 904–908.
- [4] Gesu India, Mohit Jain, Pallav Karya, Nirmalendu Diwakar, and Manohar Swaminathan. 2021. VStroll: An audio-based virtual exploration to encourage walking among people with vision impairments. In The 23rd International ACM SIGACCESS Conference on Computers and Accessibility. 1–13.
- [5] Julian Kreimeier and Timo Götzelmann. 2020. Two Decades of Touchable and Walkable Virtual Reality for Blind and Visually Impaired People: A High-Level Taxonomy. Multimodal Technologies and Interaction 4, 4 (2020). https://doi.org/10.3390/mti4040079
- [6] Orly Lahav. 2022. Virtual Reality Systems as an Orientation Aid for People Who Are Blind to Acquire New Spatial Information. Sensors 22, 4 (2022). https://doi.org/10.3390/s22041307